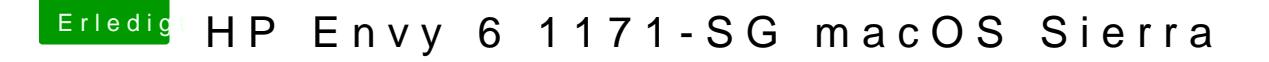

Beitrag von handy-mario vom 28. September 2017, 18:20

Um noch einmal kurz zu meiner Frage zurück zu kommen, muss ich jet wählen, oder kann ich direkt weiter zu High Sierra gehen \*-\*